## **UofT ISSC Bayesian Workshop**

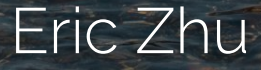

All pictures taken by me!

#### About me

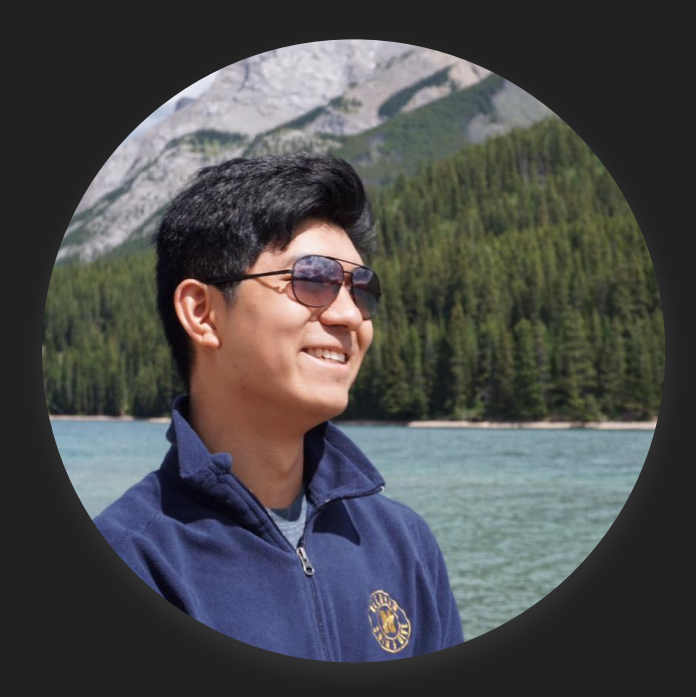

- Just finished 3rd year CS/Stats
- Currently PEY @ AMD
	- o Working on [HIP Compute](https://github.com/ROCm-Developer-Tools/HIP)
- Interests in ML/Bayesian
- STA365 was super interesting
	- A lot of this is inspired by/what I learned in STA365, taught by [Prof. Dan Simpson](https://dpsimpson.github.io/)

#### **Overview**

- Workshop is an intro to Bayesian Stats
	- Is not a workshop on creating GANs/theory/derivations
- **● Roadmap:**
	- Intro (25 minutes)
		- Probability/notation Recap
		- Bayesian Motivation
		- Priors
	- A bit on Stan (~20 minutes)
	- Modelling/hands on (rest of the time)

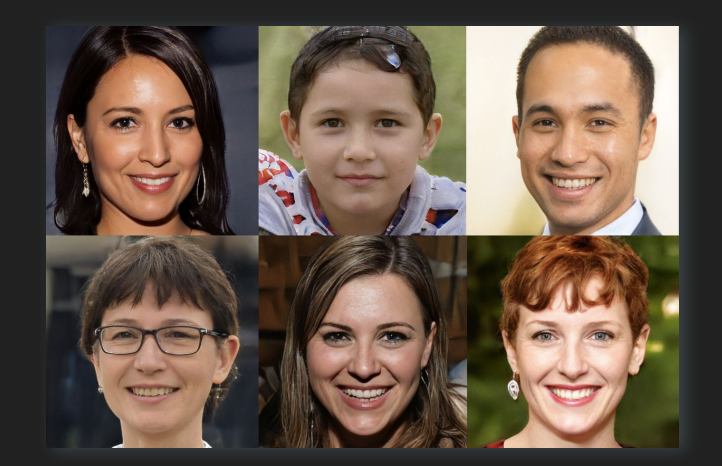

## **Introduction**

#### Notation Recap

- $\bullet$   $\tilde{y}$  means predicted values
- ∝ means proportional to
- Vectors and matrices may at times be bolded
	- Differentiate from scalars
	- *○ X* would denote the design matrix
- Integration (summation) over a parameter space:

$$
\int_\theta p(\theta) \partial \theta \,=\, 1
$$

- Matrices denoted by number of rows and columns
- All vectors are the usual column vectors, i.e., an *n* by 1 matrix
- $\bullet$  *y<sup>(i)</sup>, x<sup>(i)</sup>denotes the i-th y value and i-th observation (row) respectively*

#### Probability Recap

A few key concepts will be important for this workshop:

● Bayes rule:

$$
p(\,A\,|\,B\,) \,=\, \frac{p(B\,|\,A)\cdot p(A)}{p(B)}
$$

● Marginalization:

$$
p(y) = \int_\theta p(y,\theta) \partial \theta = \int_\theta p(y \,|\, \theta) p(\theta) \partial \theta
$$

● Likelihood Function:

$$
L(\theta)\ =\ \prod_{i=1}^N p(y_i\,|\,\theta)
$$

#### What is Bayes?

- Bayesian Statistics applies Bayes' rule to get distributions for the parameters!
- Since we either have parameters or data, we instead posit that parameters vary, while the data is fixed
	- "Data comes on a spreadsheet"
	- Need priors!
- Allows us to create **generative models**
	- Your predictions can be pulled from a reliable/sensible distribution

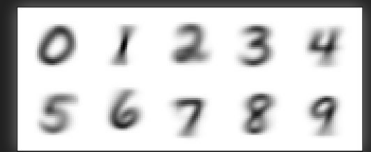

#### What is Bayes - interpretations

- Frequentists measure the long-run frequency of an event
	- A fair coin has an expected value of 0.5
		- We expect half of the number tosses to be heads
		- Asymptotic
	- A parameter is a fixed value, so we estimate these fixed values
		- Maximum Likelihood Estimation
- Bayesians incorporate *a priori* beliefs (information)
	- A Bayesian may conclude infer the same as a frequentist
	- o Or something different...
		- Perhaps one guy believes the coin isn't totally fair
	- We can also flip the question on its head
		- Examine the "fairness" of the coin given some flips
		- Compute a posterior distribution for *p* given *y* 
			- *● p* being the probability of success

### Applying Bayes

- Our goal is to obtain a posterior distribution for our parameters
	- Computed by hand or numerically (MCMC, INLA)
	- Drop the normalizing constant

 $p(\theta | y) \propto p(y | \theta) \cdot p(\theta)$ 

- From there, we can obtain a marginal distribution
	- Predictive distributions come back to this later
		- Done for both prior and posterior distributions
- Rather slow in practice due to large number of samples/complexity

### Maximum Likelihood Estimation

- Why not just use MLE then?
	- It's simple just take the partial derivatives
	- Clearly works to some degree
		- Neural Networks often minimize some negative log likelihood
	- Unbiased estimator at times
		- Not really applicable under the Bayesian Framework
- Suppose we have a dataset with *n* observations:
	- **○** *X T* **=** [*x*<sup>1</sup> , *x*<sup>2</sup> , *x*3 , *...* , *xn*-1, *xn* ] *n* fair coin flips
		- Assume 80% of flips are heads
		- MLE is the proportion of heads
	- Risk overfitting
		- Data sparsity
	- **○ Bet on sparsity principle**
		- [79-91.pdf \(ssc.ca\)](https://ssc.ca/sites/default/files/data/Members/public/Publications/BookFiles/Book/79-91.pdf)
		- [Variable selection in high-dimensional genetic data. Sahir Bhatnagar, McGill University. YouTube](https://www.youtube.com/watch?v=8zKGGAH9VwM)
		- **■** [Statistical Analysis on Sparse data? Cross Validated \(stackexchange.com\)](https://stats.stackexchange.com/questions/269740/statistical-analysis-on-sparse-data)

#### Maximum Likelihood Estimation

- Regularization would help!
	- Minimize the penalized objective (cost) function

$$
\begin{aligned}\n\mathbf{J}^{\beta}(\mathbf{w}) &= \frac{1}{2N} \sum_{i=1}^{N} \mathcal{L}\left(y^{(i)}, t^{(i)}\right) + \lambda \mathcal{R}(\mathbf{w}) = \frac{1}{2N} \sum_{i=1}^{N} \left(\mathbf{w}^{T} \mathbf{x}^{(i)} - t^{(i)}\right)^{2} + \lambda \mathcal{R}(\mathbf{w}) \\
&= \frac{1}{2N} \sum_{i=1}^{N} \left(\mathbf{w}^{T} \mathbf{x}^{(i)} - t^{(i)}\right)^{2} + \frac{\lambda}{2} \sum_{j=1}^{D} w_{j}^{2} \\
&= \frac{1}{2N} \|\mathbf{X} \mathbf{w} - \mathbf{t}\|_{2}^{2} + \frac{\lambda}{2} \|\mathbf{w}\|_{2}^{2} \\
\mathbf{MSE}\left(-\log\text{-likelihood}\right) \sum_{L_{2} \text{ norm}}^{L_{2} \text{ norm}}\n\end{aligned}
$$

- Turns out that regularization is analogous to a prior!
	- [Interpreting Regularization as a Bayesian Prior Rohan Varma Software Engineer @ Facebook](https://rohanvarma.me/Regularization/)
	- [Bayesian Interpretations of Regularization \(mit.edu\)](https://www.mit.edu/~9.520/spring09/Classes/class15-bayes.pdf)
	- [A Probabilistic Interpretation of Regularization | Bounded Rationality \(bjlkeng.github.io\)](https://bjlkeng.github.io/posts/probabilistic-interpretation-of-regularization/)

### Creating Priors

- Analogous to regularization:
	- Do not want too constrained of priors
		- Possibly too informative
	- Do not want too loose of priors
		- Possibly too uninformative
	- Meet in the middle
		- **■ Weakly informative priors!**
- Incorporate some of your information into your priors
	- Use diagnostics to check for behaviour
	- Prior/Posterior Predictive Plots
	- PSIS
	- Comparison of prior/posterior

#### **Predictions**

Prior predictive distribution:

$$
p(y) ~=~ \int_{\theta}^{\cdot} p(y,\,\theta)\partial\theta = \int_{\theta}^{\cdot} p(y\,|\,\theta) \underbrace{p(\theta)}_{\text{prior distribution}} \partial\theta
$$

Posterior predictive distribution

$$
p(\tilde{y} | y) = \int_{\theta} p(\tilde{y}, \theta | y) \partial \theta = \int_{\theta} p(\tilde{y} | \theta, y) \underbrace{p(\theta | y)}_{\text{posterior distribution}}
$$

$$
= \int_{\theta} p(\tilde{y} | \theta) p(\theta | y) \partial \theta
$$

- Note that predictions (*y-tilde)* and *y* are conditionally independent given theta
- We always want to integrate out the unknown parameter space
	- Take lots of samples

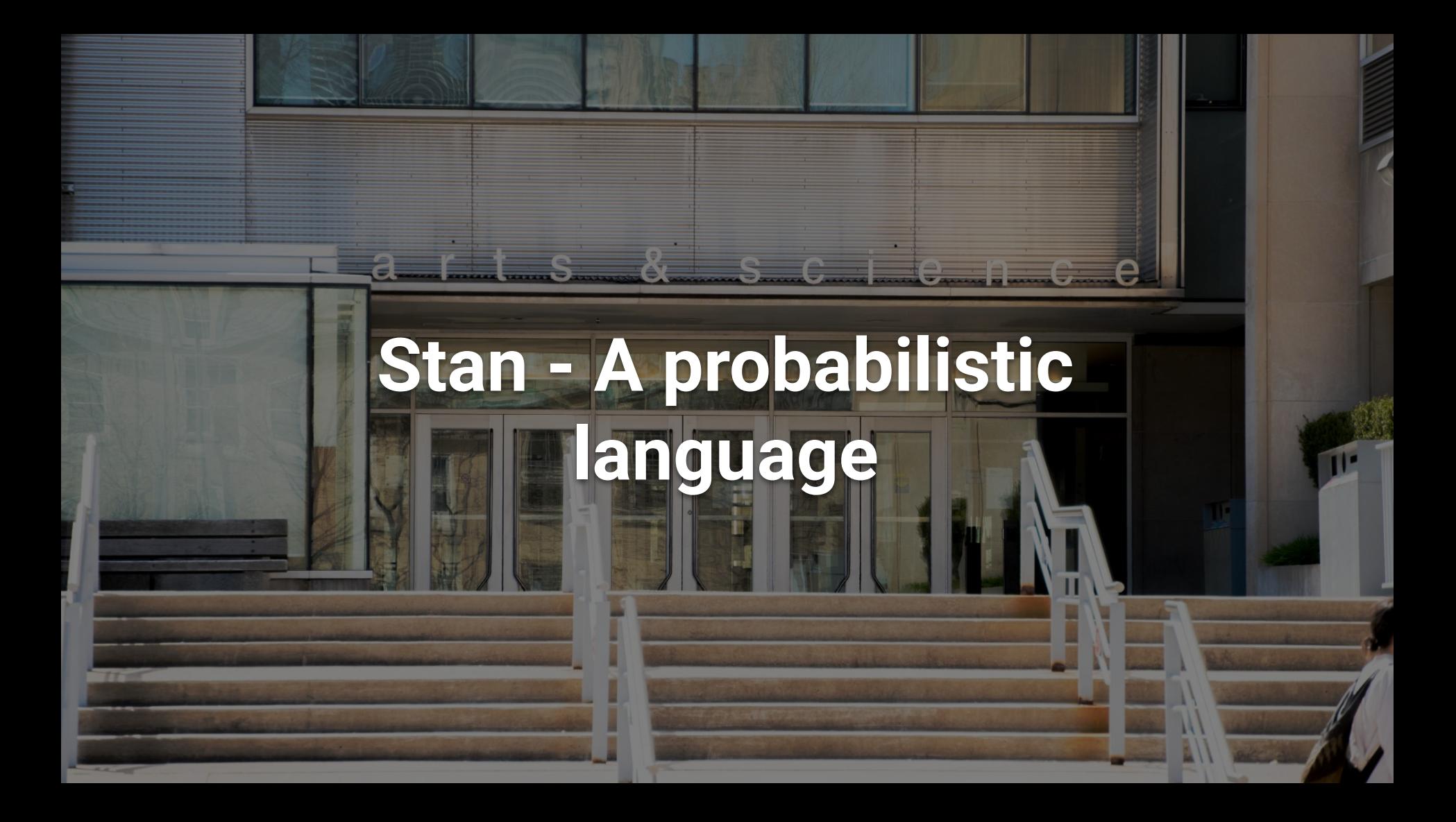

#### What is Stan?

- A *strongly-typed* language that allows you to obtain accurate posterior distributions!
	- MCMC sampler for arbitrary distributions
- Many interfaces (not exhaustive)
	- Cmdstan
	- RStan
	- PyStan
	- CmdstanR
	- Rstanarm
	- brms
- Used in many fields, especially more in inferential applications

### Data Types

- For discrete variables int
	- Number of samples in dataset
- $\bullet$  For continuous/floating point variables real
	- Prior choices, parameters
- **•** Array-like
	- Integer arrays int *variable\_name* [N]
	- Real number arrays real *variable\_name* [N]
	- A column vector vector[N] *variable\_name*
	- An *N* by *M* matrix matrix[N, M] *variable\_name*
	- Generic syntax array[N, M] **data\_type** *variable\_name*
- Bound decorators
	- Lower bound <lower = a>
	- $\circ$  Upper bound  $\langle upper = b \rangle$
	- $\circ$  Above and below <lower =  $a$ , upper =  $b$ >
- For more info Stan docs
	- [5.1 Overview of data types | Stan Reference Manual \(mc-stan.org\)](https://mc-stan.org/docs/2_27/reference-manual/overview-of-data-types.html)

#### Blocks

Stan uses "blocks", which do specific actions, e.g., compute posterior distributions

functions  $\{ \ldots \}$  - User defined functions

**data**  $\{ \ldots \}$  - Data input, must match with input from interface

**parameters**  $\{ \ldots \}$  - The parameters we calculate posterior distributions for

**transformed parameters**  $\{ \ldots \}$  - Parameters that are more complex, e.g.,  $\mu = Xw$ 

**model** {...} - Model code, i.e., priors and likelihood

**generated quantities** {...} - Put prediction code or other code here, e.g., code using fit parameter values

#### A Basic Model by the Blocks

data { int<lower=0> N; vector[N] y; vector[N] t; int<lower=0, upper = 1> only\_prior; parameters { real alpha; real beta; real<lower=0> sigma; }

```
generated quantities {
  vector[N] log_lik; 
 vector[N] y pred;
 for (i in 1:N) {
   log_lik[i] = normal_lpdf(y[i] | mul[i], sigma);y pred[i] = normal rng(mu[i], sigma);
```
model { // priors alpha ~ normal(mu\_alpha, tau\_alpha); beta ~ normal(mu\_beta, tau\_beta); sigma ~ normal(mu\_sigma, tau\_sigma); // likelihood if (only prior ==  $0$ ){ y ~ normal(*alpha + beta\*t*, sigma); transformed parameters{  $vector[N]$  mu = alpha + beta\*t

#### Predictions

Recall the posterior predictive distribution:

$$
p(\tilde{y} \,|\, y) \,=\, \, \int_\theta p(\tilde{y},\, \theta \,|\, y) \partial \theta \,=\, \int_\theta p(\tilde{y} \,|\, \theta) p(\theta \,|\, y) \partial \theta
$$

- We must integrate over all possible theta values
	- Consider all of the parameter space
- Equivalent to looking at the joint distribution
	- Ignore the dimensions we don't care about
	- [Sampling from marginal distribution using conditional distribution? Cross Validated \(stackexchange.com\)](https://stats.stackexchange.com/questions/213052/sampling-from-marginal-distribution-using-conditional-distribution/213057#213057)
- Algorithm is:
	- Sample from the posterior distribution
	- Use that sampled parameter in drawing samples from the appropriate distribution
		- Essentially getting a joint sample these samples correspond to each other
		- This is your prediction

- First plot your prior and posterior predictive distributions
- Do they look right?
	- Check the scales
	- Check for bounds
	- Check the shape of the distributions
	- Are they super different from your beliefs?
- **Misspecification**!

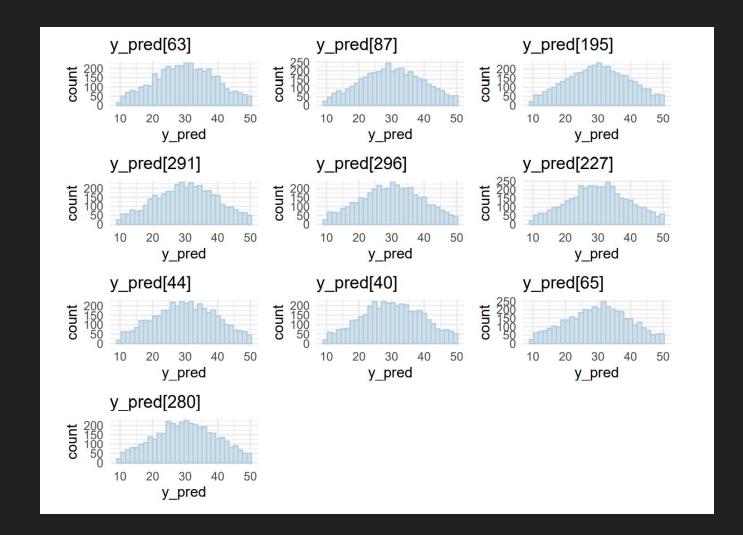

- Second check how the posterior compares to the prior
	- o The posterior should overlap!
		- No overlapping mass is evidence for *prior data conflict*
	- Contract within the prior
		- The prior regularizes the posterior

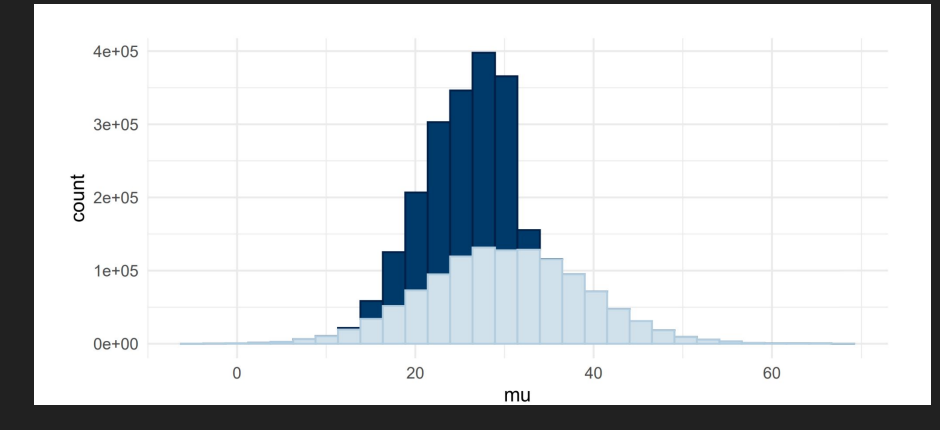

- Third, check the ancillary test statistics
	- Ancillary test statistics are those that don't change much with different samples from a distribution
	- Normal distribution ancillary test statistics:
		- Skewness
		- Min, Max

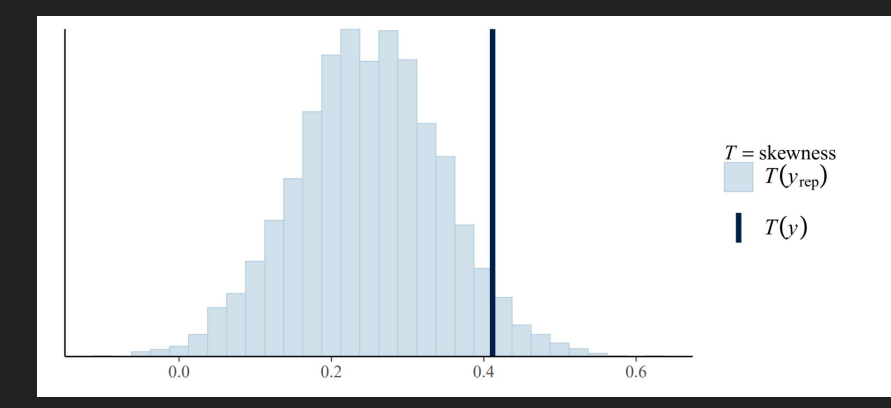

- Fourth, check the predictive performance
	- LOO-CV to evaluate predictive performance
	- Look at the PSIS plot
		- K-hat values function similarly to leverage
	- K-hat should be under 0.5 (negatives are ok!)
		- High k-hat are suspect possibly a bad fit or problems with data

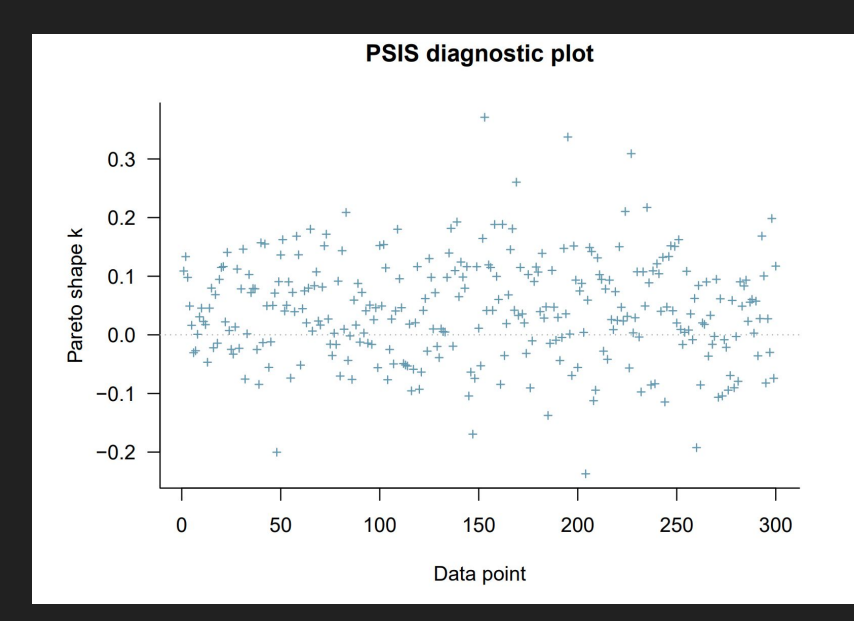

- Many more ways to evaluate your model/fit
	- o Graphical
	- Summaries
		- Check relevant statistics (r-hat, ess-bulk, etc...)
- Graphical
	- Bayesian workflow paper Prof. Andrew Gelman (also Prof. Dan Simpson)
		- Bayesian Workflow [\(arxiv.org\)](https://arxiv.org/pdf/2011.01808.pdf)
	- o PPC density overlays
		- Plots predictions overlaid with density estimate of sample
	- Time course plots
		- Relevant in certain scenarios
	- Arviz Package:
		- [API Reference ArviZ dev documentation \(arviz-devs.github.io\)](https://arviz-devs.github.io/arviz/api/index.html)
		- Comparison plots
		- Joint plots

# **Conclusions**

## Key Takeaways

#### **Pros**

#### **● Generative modelling!**

- A focus on the distributions
- Incorporate more uncertainty into inference
- Control over your information
- Update your model with beliefs

#### **Cons**

- **● Slow!**
- Need reliable information
- Possibly more work/probabilistic considerations
- Less of a community/current WIP

#### Next steps

- If you found this cool:
	- **STA365**, CSC412/STA414, STA465
	- **○ STA303**
- Practise coding in R (or Python)!
	- UofT uses R in Bayesian Courses
- Check out generative models!
	- Bayesian spatial models
	- MRP with poststratification
	- VAE (Variational Autoencoder)
	- GANS (Generative Adversarial Network)
- [MCMC Lecture YouTube](https://www.youtube.com/watch?v=v-j0UmWf3Us)
- If you didn't find this cool:
	- **STA314**, STA414/CSC412
	- **○ STA303**

#### Contact Info

- Website: <https://ezhu.build>
- LinkedIn: <https://www.linkedin.com/in/eric-z-zhu/>
- Github:<https://github.com/GreatArcStudios>
- UofT mail: [e.zhu@mail.utoronto.ca](mailto:e.zhu@mail.utoronto.ca)